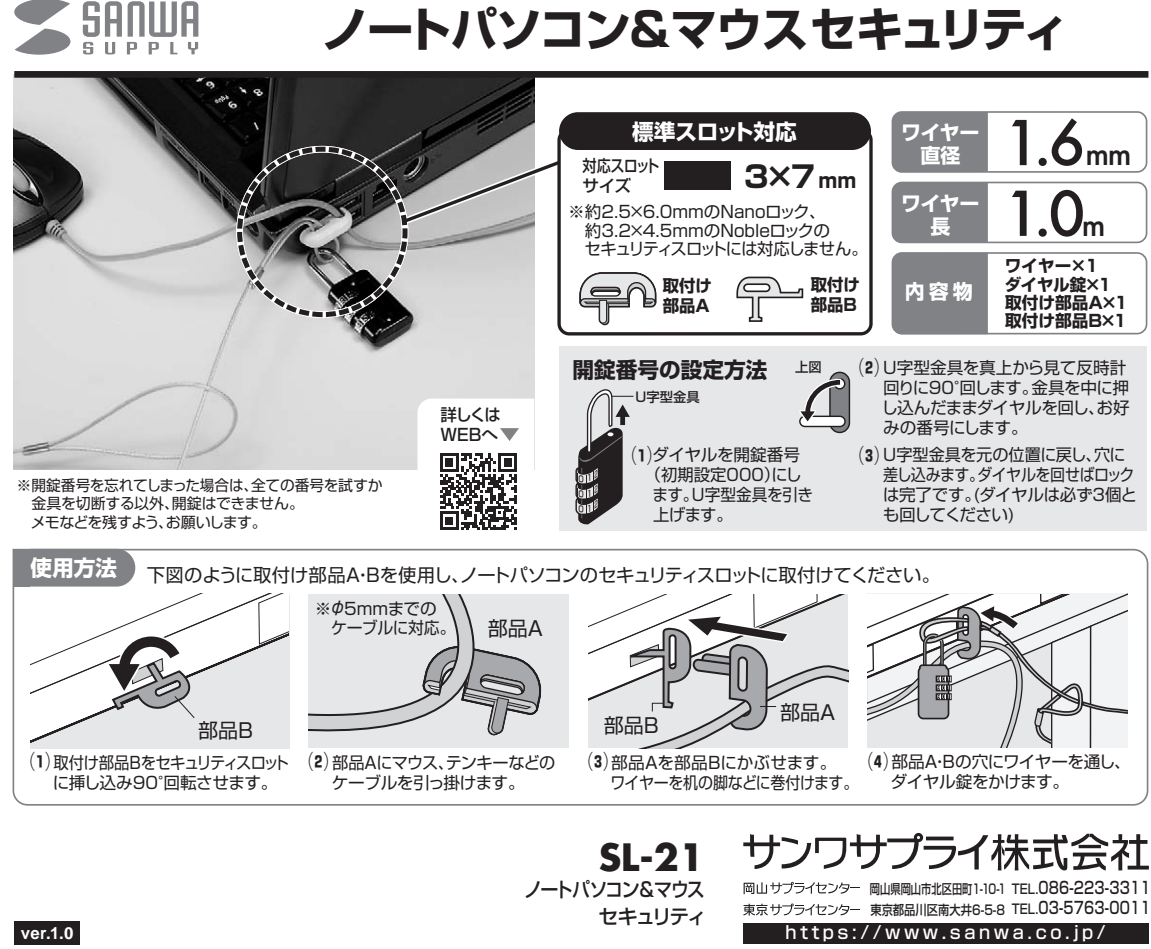

CC/AD/KSDaU